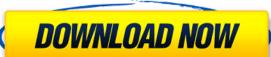

## FonePaw Android Data Recovery Crack + For PC [Latest-2022]

FonePaw is a software for Android and Windows, a tool of "high quality" in the category Data Recovery. You can retrieve deleted items from SD cards, USB drives, Internal memory of Android smartphones and tablets. After the scan has been completed, the program lists all the recovered items and lets you preview images before they are saved on your computer. You also have the option of only displaying hidden files, and the handy search function enables you to find the items you are interested in more easily. "FonePaw Data Recovery for Android" have average installs from 10 to 50. Last week was updated 3 months, 52 weeks ago. The average rating is 4.8 from 19629 votes. You can vote only once per 24 hours. FonePaw Data Recovery for Android is rated 4.8 out of 5 by 4928 users who use this app. To vote just touch the star and tap the button "Yes". If you want to see the breakdown of the voters then touch the star and read the numbers of the voters. All the voters have given this app 5 stars from 4695 votes. Q: how to get the user from which shell script is executed. but it returns 0. I am using "bash -x" command. I searched on Google and on stackoverflow but didn't find the answer. I want to show user name of "whoami" in the output. A: To get the login name, use the following command: \$ps -o user --no-headers -p \$\$ Example \$ps -o user --no-headers -p \$\$ USER TTY TIME

# FonePaw Android Data Recovery Crack+ With License Code Free For PC

KeyMacro is a powerful hotkey manager for Windows, which allows users to easily define and assign macros to a range of keys. The software enables you to create and save keybindings that can be recalled in the future. By using these handy snippets of code, you can create keyboard shortcuts that can be used in specific programs or tasks. KeyMacro will enable you to perform complex tasks in one simple step. For example, you can assign a short code to paste the clipboard into a web browser. Other impressive features include automatic startup of programs on system boot, automatic opening of programs when a particular file type is accessed, the automatic copying of a URL to a clipboard configuration. Main features: - A free, simple and intuitive application - Themes and skins included - Keybinding customization - Easy to use - Easy to configure - Additional premium themes - Premium themes - Automatic ally open files when a particular file type is accessed - Automatically paste clipboard to a program - Automatic configuration of keyboard - Automatic saving of keybindings - Automatic startup of programs - Change keybindings automatically with the mouse - Easy to use and quick! 2edc1e01e8

#### FonePaw Android Data Recovery Crack+ With License Key

If you are one of those people who have forgotten their device password or have managed to lose your device, then this article is for you. If you're thinking about buying a new one, then make sure you download and install this awesome software. Wake up to a new Android phone in minutes! No need to open your phone to see which settings you have to change - this tool makes it simple. Just tell it which device you want to recover and how you want to recover it, and it will give you step-by-step instructions. Whether you want to recover your Android phone, tablet, smartwatch or smart TV, if the password is lost or forgotten, you have come to the right place. Before you continue, you can check out the software's review to see whether it meets your expectations. Android recovery is here and it works like magic! The Android data recovery tool enables you to retrieve files that have been deleted by accident. Using this software is the easiest way to get all your files back. Just tell it which device you want to recover, and it will give you step-by-step instructions. If you have forgotten your phone's password, the Android data recovery tool is here to help. Whether you want to recover your Android phone, tablet, smartwatch or smart TV, if the password is lost or forgotten, you have come to the right place. Using the Android data recovery tool is the easiest way to get all your files back. After a quick scan, it will show you all the files that have been deleted and how to recover them. Whether it's to hide or delete a photo from the camera roll, uninstall an app or clear a search history, there are many different situations where files can be deleted from your device. The FonePaw Android data recovery tool works with all Android devices running on Android 5.0 or higher. No need to open your phone to see which settings you have to change - this tool makes it simple. Just tell it which device you want to recover it, and it will give you step-by-step instructions. How to activate USB debugging in your Android device? The

https://tealfeed.com/ashanti-discography-7-albums-torrent-yc1er
https://joyme.io/credicpcrusgi
https://techplanet.today/post/solution-manual-for-peebles-probability-random-variables-and-random-signal-principles-4th-editi
https://techplanet.today/post/xbox-xiso-manager-131-39
https://techplanet.today/post/penganggaranperusahaannafarinpdf270-link

### What's New In FonePaw Android Data Recovery?

# **System Requirements For FonePaw Android Data Recovery:**

Video Settings: Graphics Settings: Camera Settings: Camera Movement: Walkthrough to install Far Cry 4: \*Note: I'm using my Dell laptop with Windows 7, and my external HD which is attached to my laptop is a drive that's connected to a USB 2.0 port, the game is running and the installation screen is there on my external HD, I can't access the installation screen unless I boot up my laptop in Ubuntu which is inside a virtual machine because my external HD has only one USB port and

https://mentorus.pl/wp-content/uploads/2022/12/CyberView-Image.pdf https://moeingeo.com/wp-content/uploads/2022/12/SecureDriveEx2.pdf https://agilizer-academy.com/wp-content/uploads/2022/12/Scientific-Calculator.pdf https://lutce.ru/wp-content/uploads/2022/12/farfast-form-filler.pdf https://insidewallstreet.org/wp-content/uploads/2022/12/rangkhal.pdf https://qubah-decor.com/wp-content/uploads/2022/12/laubir.pdf

 $\underline{https://packersmoverslead.com/wp-content/uploads/2022/12/Cocosenor-Android-Password-Tuner-Crack-Keygen-Latest-2022.pdf}$ 

https://myentertainmentbox.org/wp-content/uploads/2022/12/Polymap\_\_Crack.pdf
https://doctorcombine.com/wp-content/uploads/2022/12/reigfre.pdf
https://infinitynmore.com/wp-content/uploads/2022/12/Windows\_Password\_Unlocker\_Professional\_\_Crack.pdf